# **MindManager**

**Intégrations MindManager et Microsoft**

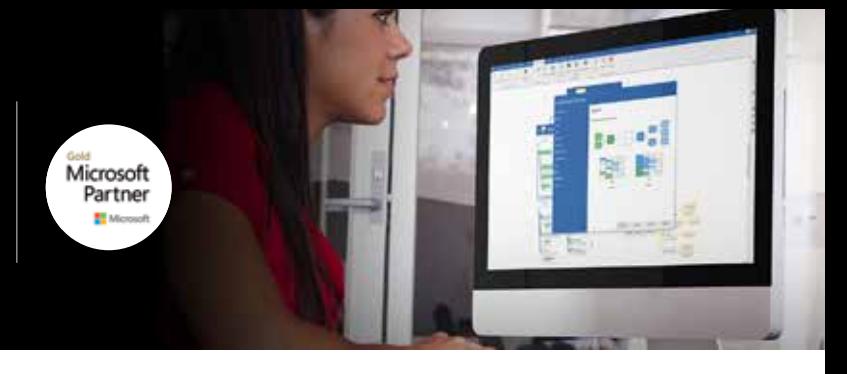

# **MindManager et Microsoft : alliés pour vous aider à mieux travailler**

La suite d'applications et services Microsoft est devenue incontournable. Sans elle, nous serions très nombreux à tout simplement ne pas pouvoir accomplir nos tâches ou faire tourner nos entreprises.

MindManager pour Windows offre des intégrations natives poussées avec les produits Microsoft que vous utilisez chaque jour. Et en tant que partenaire certifié Microsoft Gold, nous travaillons en étroite collaboration avec Microsoft pour nous assurer que ces intégrations sont utiles, puissantes et toujours fiables.

Ensemble, MindManager et Microsoft vous aident à voir plus clairement, à travailler plus efficacement, à être plus productif et à obtenir des résultats remarquables.

#### **Découvrez vos meilleures idées**

MindManager vous permet de travailler avec des contenus Microsoft dans un « tableau blanc virtuel » dynamique et découvrir ainsi des idées, des connexions et des possibilités nouvelles qui transforment un bon résultat en résultat extraordinaire.

- Importez des données Excel, du contenu Word, des fichiers Project et des informations Outlook dans des maps visuelles flexibles
- Réorganisez et restructurez les contenus de manière fluide
- Explorez plus facilement des documents et des fichiers volumineux pour trouver les informations dont vous avez besoin

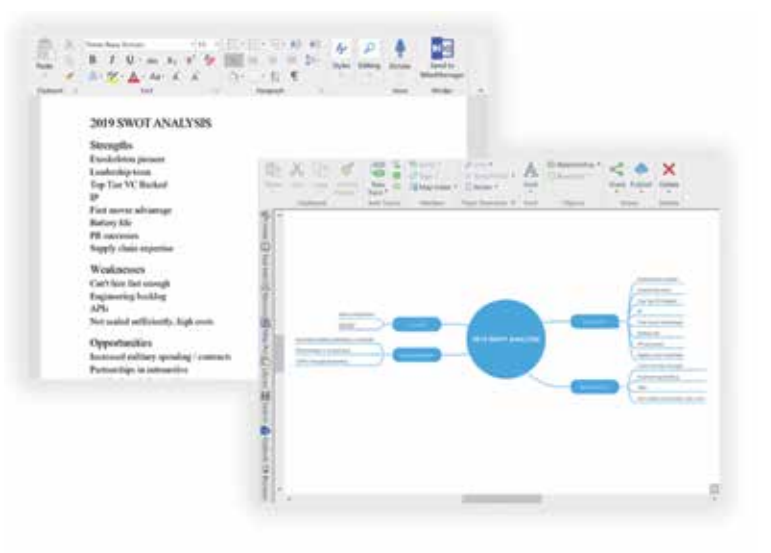

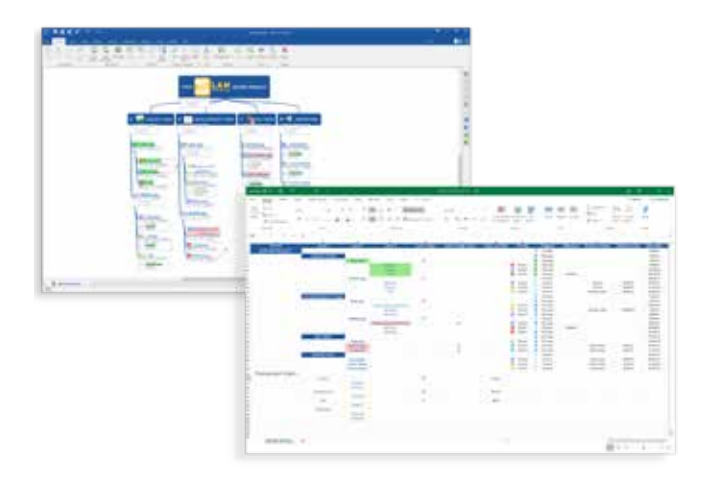

#### **Passez directement de la planification à l'action**

MindManager vous permet de maintenir une continuité fluide de bout en bout dans tous vos projets, sans perdre de temps, d'idées ou de données en cours de route.

- Exportez les contenus de vos maps et diagrammes vers Word, PowerPoint, Project et Excel
- Envoyez des tâches à Outlook ou SharePoint
- Créez sans effort de multiples fichiers Microsoft à partir d'une même map MindManager pour transmettre les mêmes informations à différents publics dans le format qui leur convient le mieux

### **Optimisez vos projets en unifiant vos données**

Avec MindManager vous pouvez visualiser, aligner et exécuter vos tâches plus efficacement, sans perdre de vue votre objectif.

- Synchronisez les contenus Outlook, Excel et SharePoint avec vos maps et diagrammes MindManager
- Créez une représentation visuelle dynamique personnalisée de vos fichiers et dossiers Microsoft dans vos maps
- Accédez directement à d'autres documents connexes, référentiels de contenus, pages Web, images et plus encore à partir d'un même tableau de bord visuel

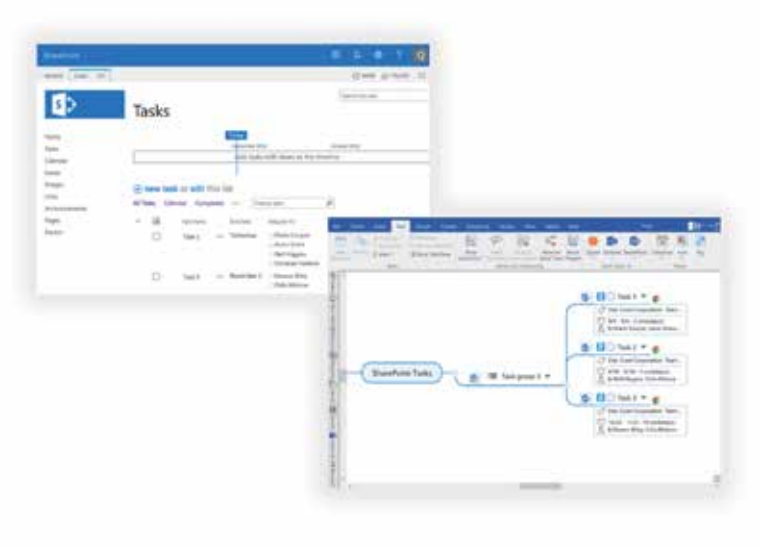

## **Points d'intégration MindManager + Microsoft**

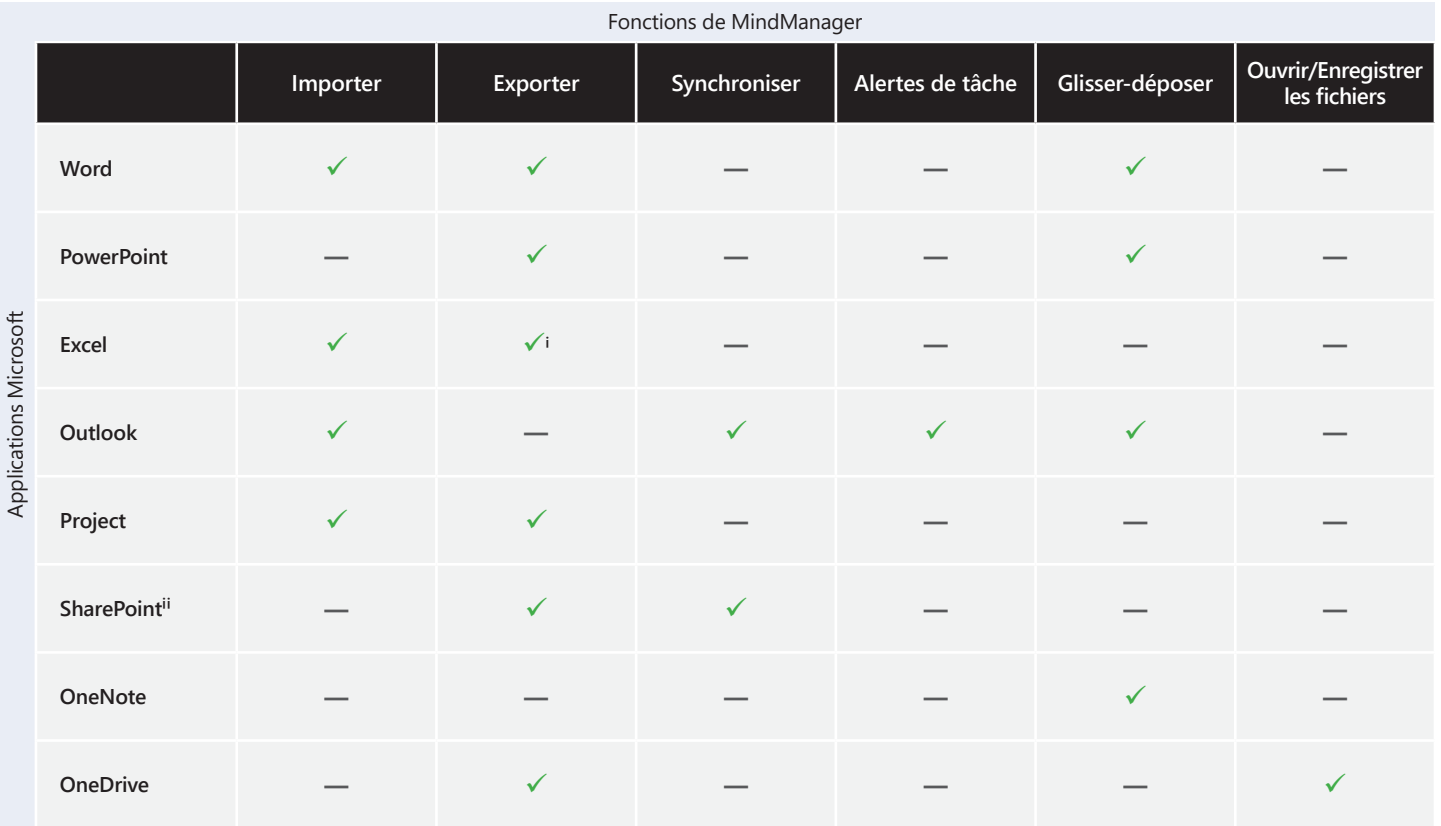

ⁱ Au format CSV

ⁱⁱ Exclusivement dans MindManager Enterprise

Essayez MindManager gratuitement pendant 30 jours. Visitez www.mindmanager.com/fr/myfreetrial

© 2019 Corel Corporation. Tous droits réservés. MindManager, le logo MindManager sont des marques de commerce ou des marques déposées de Corel Corporation et/ou de ses filiales au Canada, aux États-Unis et ailleurs. Toutes les autres marques de commerce mentionnées aux présentes sont la propriété de leurs propriétaires respectifs. Brevets : www.corel.com/patent